# World University Championship Futsal 2022 Women

iii Calendar

#### **Group A**

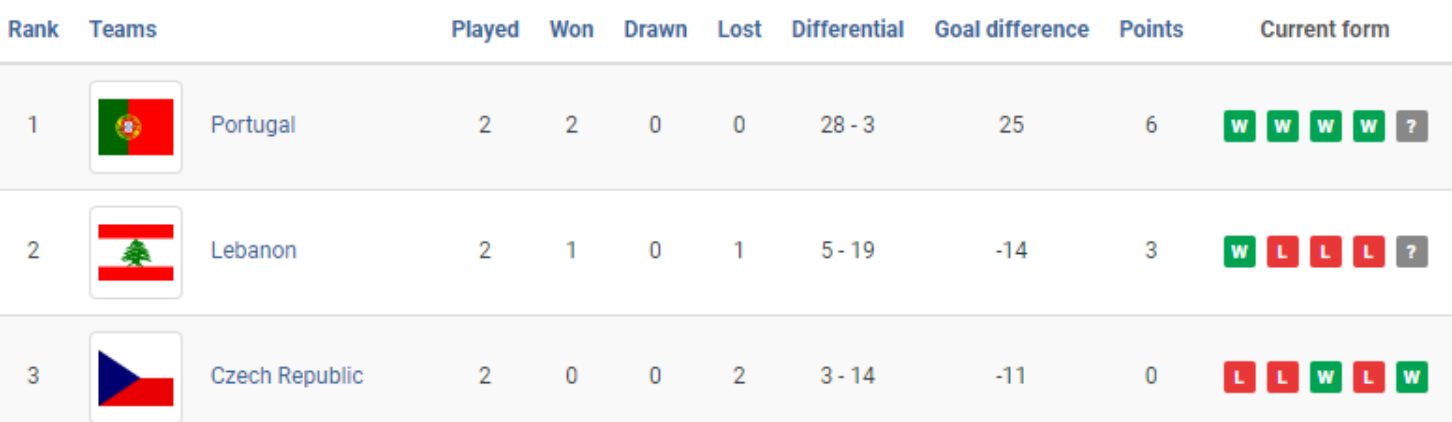

### **Group B**

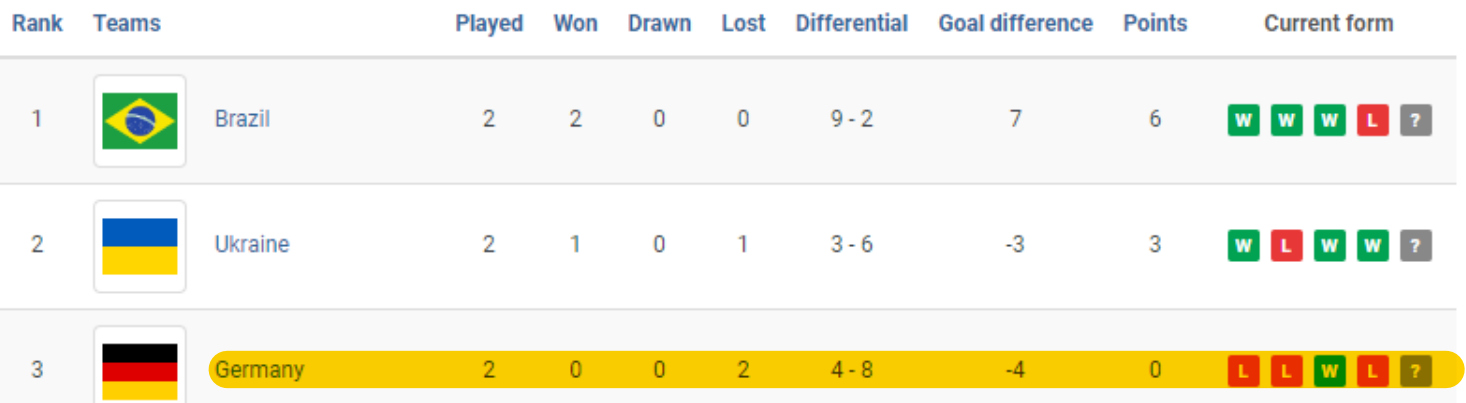

## Group C

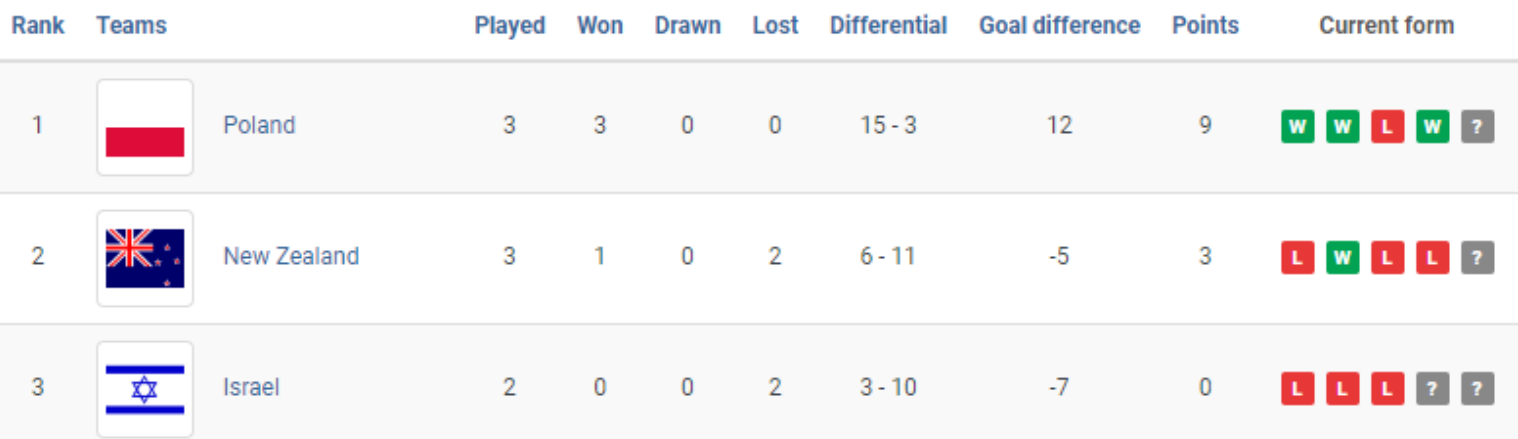

### **Knock-out Gold medal**

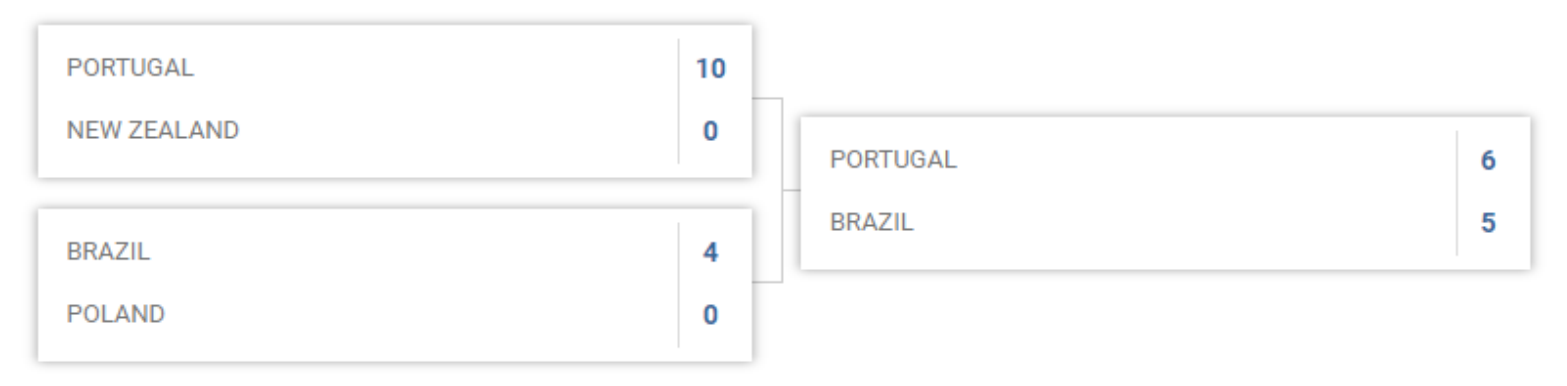

5th to 9th

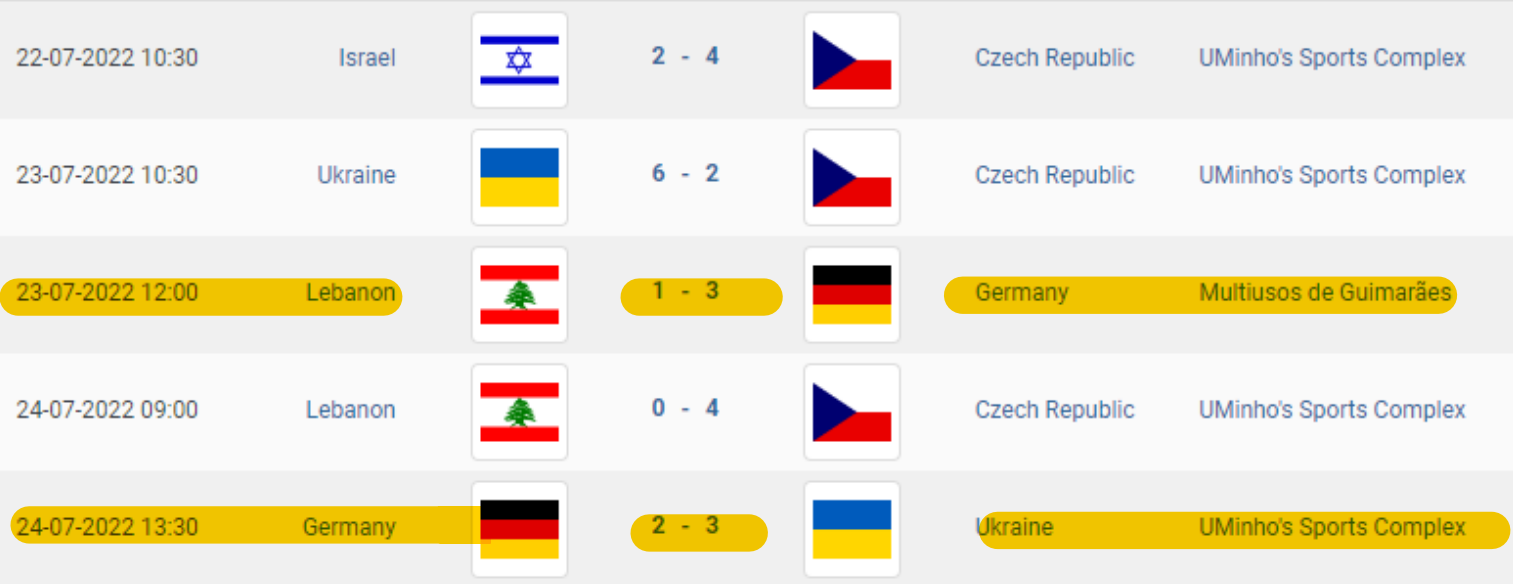

powered by JoomSport: WordPress sports plugin

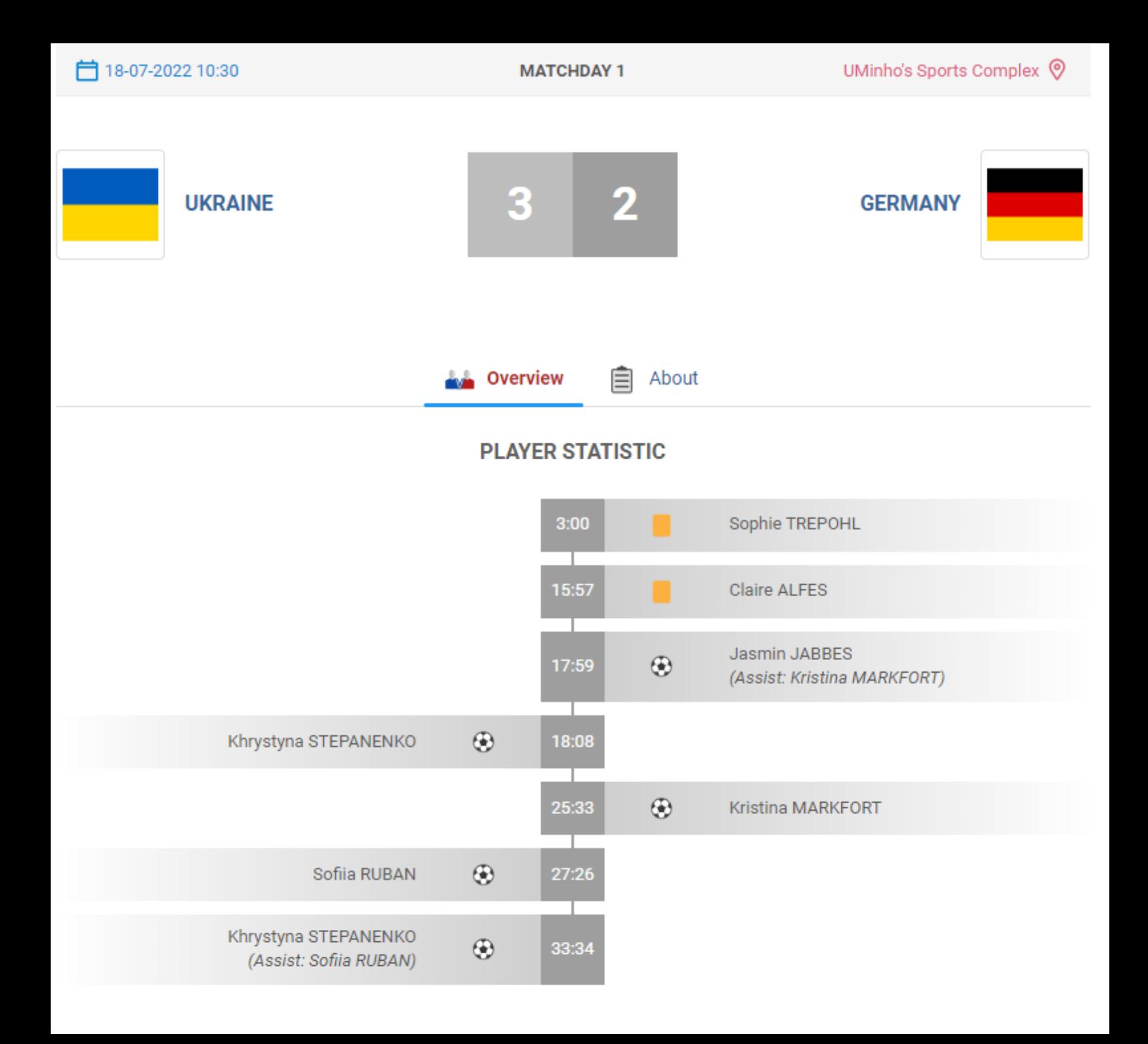

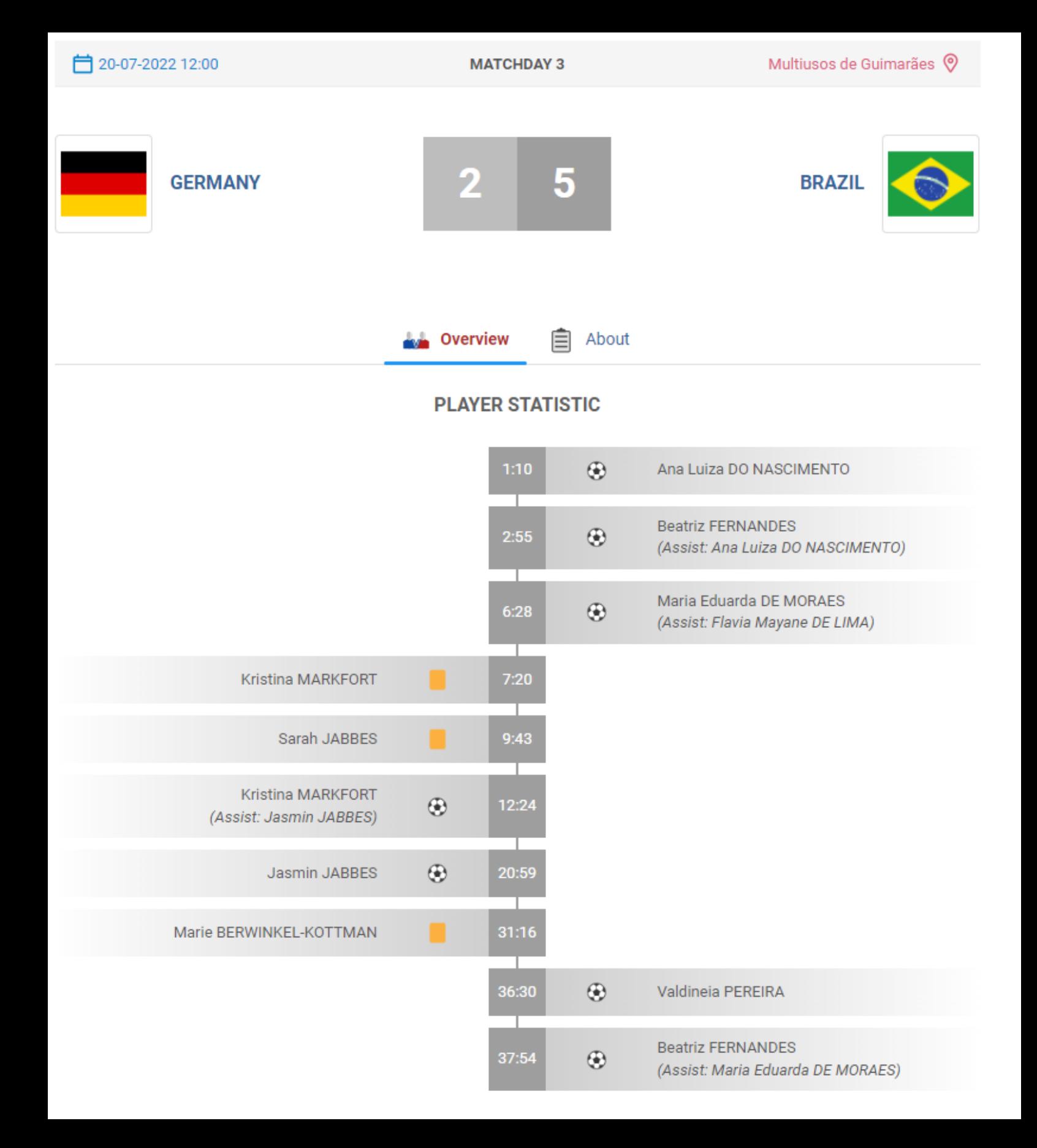

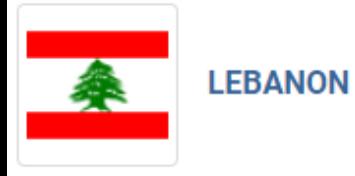

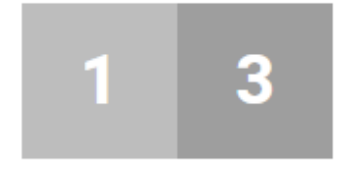

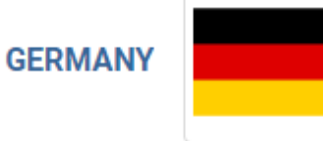

### **PLAYER STATISTIC**

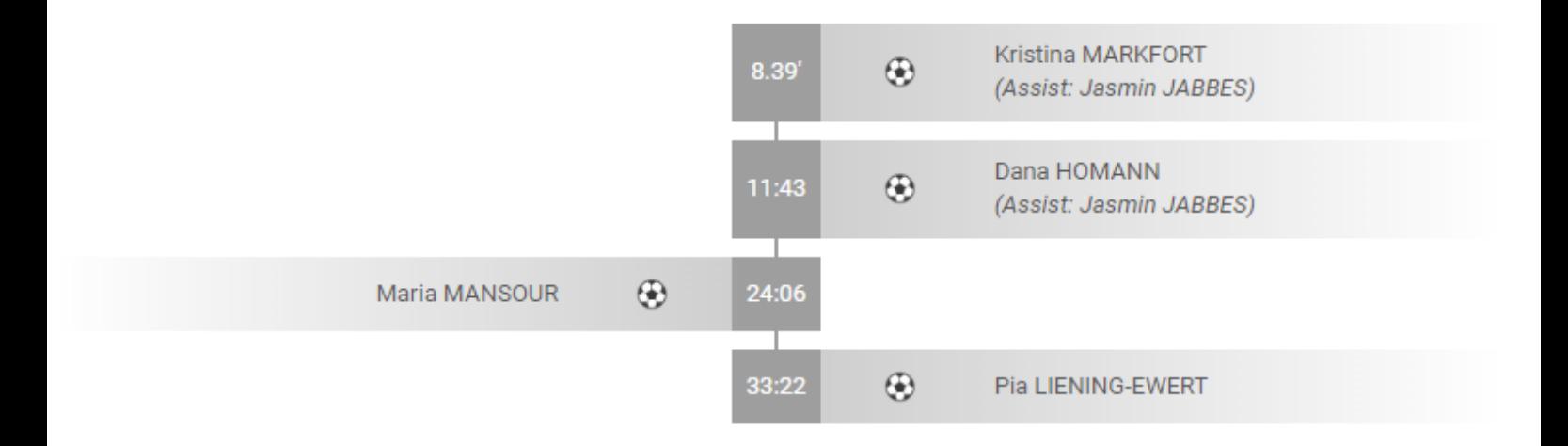

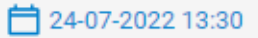

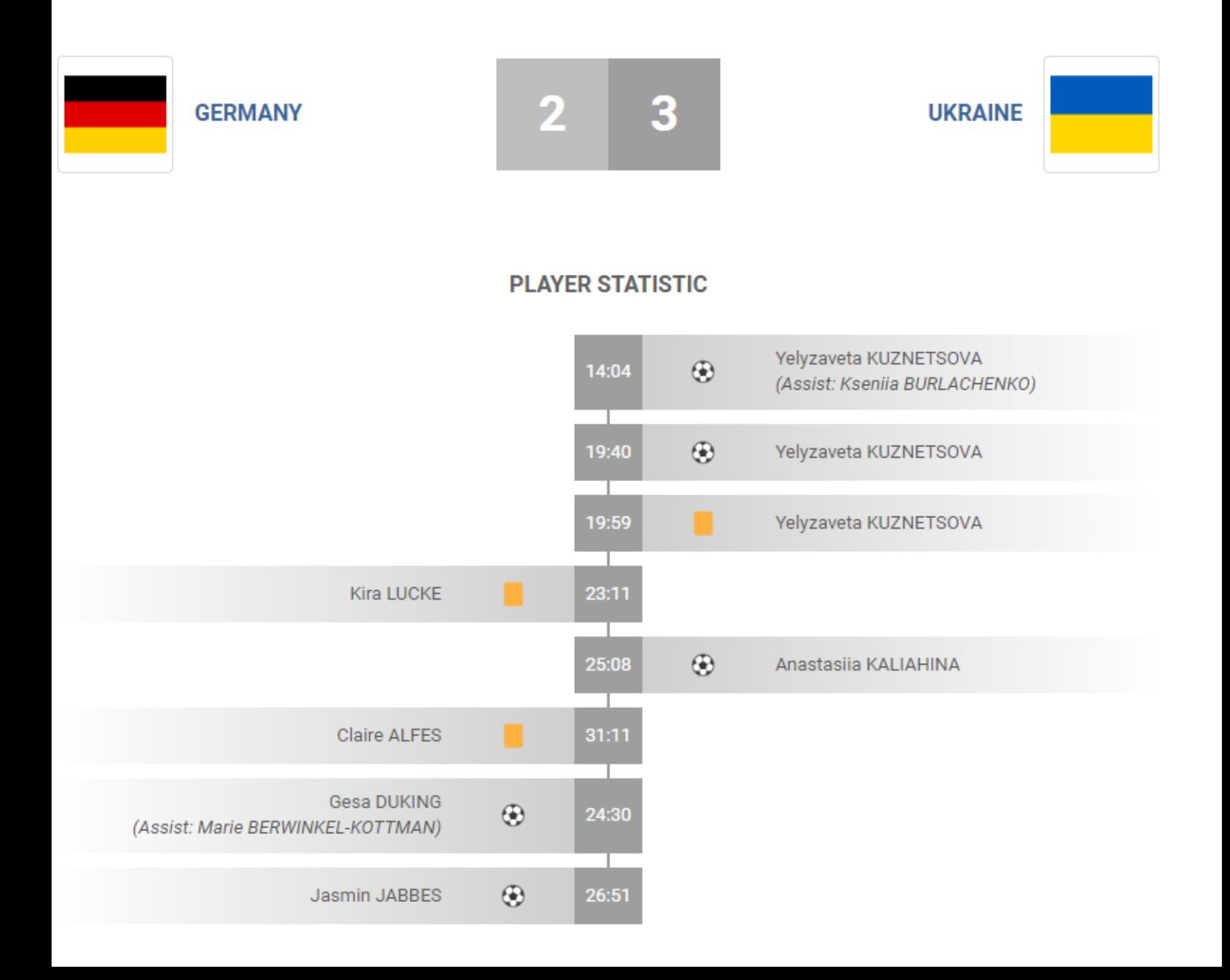